# **Der logische Aufbau einer Festplatte**

## **Festplattenaufbau: Zylinder, Köpfe, Sektoren**

Die Grundstruktur aller Festplatten ist gleich: Metallscheiben mit magnetisierbarer Oberfläche rotieren mit hoher Geschwindigkeit in einem hermetisch abgeschlossen Gehäuse. Die Bits sind als Wechsel in der Magnetisierung der Scheibenoberfläche gespeichert. Schreib-/Leseköpfe bewegen sich dicht über der Oberfläche nach innen und außen.

#### **Spuren**

Die Daten sind auf kreisförmigen Spuren abgelegt, die man auch als Tracks bezeichnet. Diese Anordnung unterscheidet sich grundlegend von der bei Schallplatten und CDs verwendeten: Hier gibt es pro Seite nur eine lange Aufzeichnungsspur in Form einer Spirale.

#### **Sektoren**

Jede Spur einer Festplatte ist wiederum in einzelne Abschnitte aufgeteilt, den Sektoren. Jeder Sektor fasst 512 Byte. Die Ansteuerung eines Sektors erfolgt über die Elektronik der Festplatte, der steuernde PC hat mit der Aufteilung in Sektoren nichts zu tun.

#### **Zylinder**

Die meisten Festplatten benutzen die Ober- und Unterseite der Scheiben und verfügen über mehrere Magnetscheiben. Die Schreib-/Leseköpfe für alle Oberflächen sind als Einheit montiert, sie können sich nicht unabhängig bewegen. Deshalb liegen die Spuren auf den Plattenoberflächen exakt übereinander. Ein Satz von übereinander liegenden Spuren trägt den Namen Zylinder.

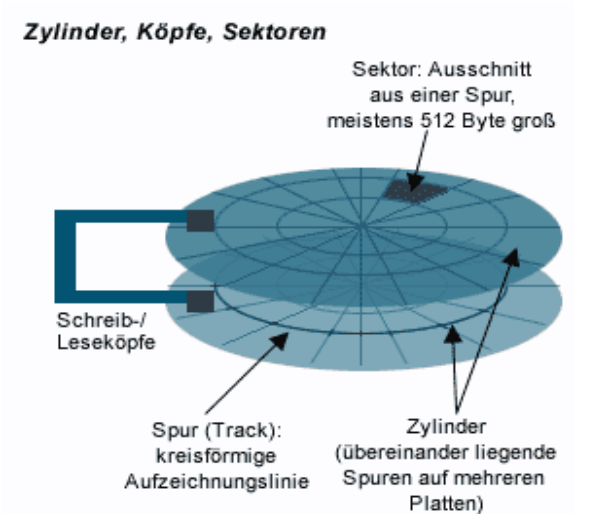

#### **Primäre und erweiterte Partitionen**

Insgesamt bietet die Partitionstabelle des MBR Platz für vier Partitionen. Grundsätzlich gibt es zwei verschiedene Arten von Partitionen: primäre und erweiterte.

Eine primäre Partition verweist direkt auf einen Bereich der Festplatte, der Dateien enthält. Meistens sind Betriebssysteme in primären Partitionen installiert, vor allem Microsoft-Systeme setzen dies sogar zwingend voraus. Die Definition ist etwas umständlich: Eine primäre Partition ist immer in der Partitionstabelle des MBR eingetragen und nicht durch die Typkennung als erweiterte Partition ausgewiesen.

Eine erweiterte Partition enthält im Gegensatz dazu keine Dateien, sondern ist quasi ein Container für weitere Partitionen. Die Typkennungen 05h oder 0Fh weisen eine solche erweiterte Partition aus. Eine Partition innerhalb einer erweiterten Partition ist ein logisches Laufwerk. Durch diesen Kniff ist es möglich, mehr als vier Partitionen pro Festplatte zu realisieren. Für Microsoft-Betriebssysteme sind insgesamt bis zu 23 logische Laufwerke erlaubt, denn mehr Laufwerksbuchstaben ab C gibt es nicht.

Jede erweiterte Partition enthält einen Partitionssektor, der in seinem Aufbau exakt dem MBR entspricht. Allerdings fehlt hier die Master-Boot-Routine, es wird nur die Partitionstabelle genutzt. In diesem Partitionssektor haben wiederum vier Partitionen Platz. Wie erreicht man dann aber 23 logische Laufwerke? Eine erweiterte Partition nutzt immer nur zwei Einträge ihrer Partitionstabelle: Der Erste beschreibt die Position des logischen Laufwerks, der Zweite die Position einer zusätzlichen erweiterten Partition. Diese wiederum bietet Platz für ein logisches Laufwerk und so fort. So entsteht quasi eine Kette von erweiterten Partitionen, die jeweils ein logisches Laufwerk enthalten. Dabei ist die erste erweiterte Partition (die im MBR definiert ist) so groß, dass die anderen Partitionen darin Platz finden.

Wer mit den Mitteln von DOS/Windows mehr als eine primäre oder erweiterte Partition auf einer Festplatte anlegen will, erlebt eine Überraschung: FDisk verweigert den Dienst. Ursprünglich konnte DOS nämlich nur mit einer primären Partition arbeiten. Seit DOS 5.0 ist bei allen Microsoft-Betriebssystemen diese Beschränkung aufgehoben, sie kommen mit mehreren primären und erweiterten Partitionen zurecht. FDisk hat die Limitierung aber beibehalten. Deshalb müssen Sie für eine komplexe Aufteilung der Platte auf andere Tools wie XFDisk, Ranish Partition Manager oder fdisk von Linux ausweichen.

## **Der Master Boot Record (MBR)**

Damit überhaupt mehrere Betriebssysteme auf einer Festplatte Platz finden, muss sich diese in Bereiche aufteilen lassen. Und die exakte Position dieser Bereiche muss an einer allgemein bekannten Stelle der Festplatte gespeichert sein: in Spur 0, Seite 0, Sektor 1. Dort ist bei jeder Festplatte im PC der Master Boot Record, kurz MBR, gespeichert.

Er enthält zwei Dinge:

- 1. Ein Programm namens Master-Boot-Routine. Es wird während des PC-Starts ausgeführt.
- 2. Eine Partitionstabelle mit Platz für Informationen über vier Partitionen.

## **Der Bootsektor**

Innerhalb einer Partition gibt es einen weiteren Sektor, dessen Position immer gleich ist: der Bootsektor. Er liegt im ersten Sektor der Partition und ist damit leicht über die Einträge in der Partitionstabelle zu ermitteln.

Die Bootroutine hat die Aufgabe, das eigentliche Betriebssystem, wie DOS, Windows oder Linux, zu laden. Wie es dabei vorgeht, hängt ganz vom Betriebssystem ab. Bei Linux lädt typischerweise LILO das System. Bei der Konfiguration ermittelt das System die Position der Systemdateien auf der Festplatte und speichert sie im Bootcode. Deshalb startet Linux normalerweise nicht mehr, wenn Sie die Partition an eine andere Stelle kopieren. Dann muss erst LILO wieder aktualisiert werden.

#### **Dateisysteme**

Ein Dateisystem ist ein System, um Dateien in einem Computer zu speichern und zu verwalten. Die meisten Betriebssysteme verwenden Dateisysteme. Historisch wurden Dateisysteme zur Organisation des Zugriffs auf Massenspeicher wie Festplattenlaufwerke entwickelt. Jede Datei belegte einen Teil des Massenspeichers. Das Konzept der Dateisysteme wurde dann abstrahiert, so dass auch Zugriffe auf Dateien im Netz und Geräte, die virtuell als Datei verwaltet werden, über Dateisysteme geregelt werden können.

Dateien haben in einem Dateisystem fast immer mindestens einen Dateinamen sowie Attribute, die nähere Informationen über die Datei geben. Die Dateinamen sind in speziellen Dateien, den Verzeichnissen, abgelegt. Über diese Verzeichnisse kann ein Dateiname und damit eine Datei vom System gefunden werden.